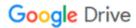

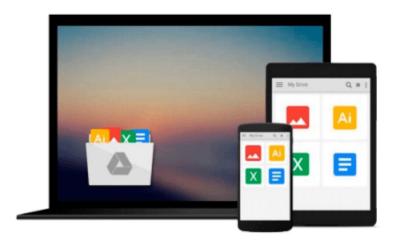

## **Using Computers in the Law Office 5TH Edition**

Brent Roper

Download now

Click here if your download doesn"t start automatically

## **Using Computers in the Law Office 5TH Edition**

Brent Roper

Using Computers in the Law Office 5TH Edition Brent Roper

Using Computers in the Law Office 5TH Edition

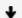

**Download** Using Computers in the Law Office 5TH Edition ...pdf

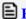

Read Online Using Computers in the Law Office 5TH Edition ...pdf

#### Download and Read Free Online Using Computers in the Law Office 5TH Edition Brent Roper

#### From reader reviews:

#### **Gabriel Cleveland:**

This Using Computers in the Law Office 5TH Edition tend to be reliable for you who want to be a successful person, why. The main reason of this Using Computers in the Law Office 5TH Edition can be one of several great books you must have is actually giving you more than just simple studying food but feed a person with information that probably will shock your before knowledge. This book is definitely handy, you can bring it almost everywhere and whenever your conditions in the e-book and printed ones. Beside that this Using Computers in the Law Office 5TH Edition forcing you to have an enormous of experience like rich vocabulary, giving you tryout of critical thinking that we understand it useful in your day activity. So, let's have it appreciate reading.

#### **Sharon Chacko:**

The actual book Using Computers in the Law Office 5TH Edition will bring that you the new experience of reading a book. The author style to elucidate the idea is very unique. In the event you try to find new book to see, this book very acceptable to you. The book Using Computers in the Law Office 5TH Edition is much recommended to you to learn. You can also get the e-book through the official web site, so you can easier to read the book.

#### **Daryl Glover:**

The book untitled Using Computers in the Law Office 5TH Edition contain a lot of information on this. The writer explains your girlfriend idea with easy way. The language is very easy to understand all the people, so do not really worry, you can easy to read this. The book was compiled by famous author. The author will take you in the new age of literary works. You can actually read this book because you can please read on your smart phone, or program, so you can read the book in anywhere and anytime. In a situation you wish to purchase the e-book, you can open their official web-site in addition to order it. Have a nice study.

#### **Phyllis Granger:**

Do you like reading a publication? Confuse to looking for your preferred book? Or your book ended up being rare? Why so many issue for the book? But any people feel that they enjoy intended for reading. Some people likes looking at, not only science book but also novel and Using Computers in the Law Office 5TH Edition or even others sources were given understanding for you. After you know how the great a book, you feel need to read more and more. Science e-book was created for teacher or maybe students especially. Those ebooks are helping them to include their knowledge. In various other case, beside science book, any other book likes Using Computers in the Law Office 5TH Edition to make your spare time a lot more colorful. Many types of book like this one.

Download and Read Online Using Computers in the Law Office 5TH Edition Brent Roper #H709LKX6AZO

### Read Using Computers in the Law Office 5TH Edition by Brent Roper for online ebook

Using Computers in the Law Office 5TH Edition by Brent Roper Free PDF d0wnl0ad, audio books, books to read, good books to read, cheap books, good books, online books, books online, book reviews epub, read books online, books to read online, online library, greatbooks to read, PDF best books to read, top books to read Using Computers in the Law Office 5TH Edition by Brent Roper books to read online.

# Online Using Computers in the Law Office 5TH Edition by Brent Roper ebook PDF download

Using Computers in the Law Office 5TH Edition by Brent Roper Doc

Using Computers in the Law Office 5TH Edition by Brent Roper Mobipocket

Using Computers in the Law Office 5TH Edition by Brent Roper EPub